**P50**

# winterhalter<sup>®</sup>

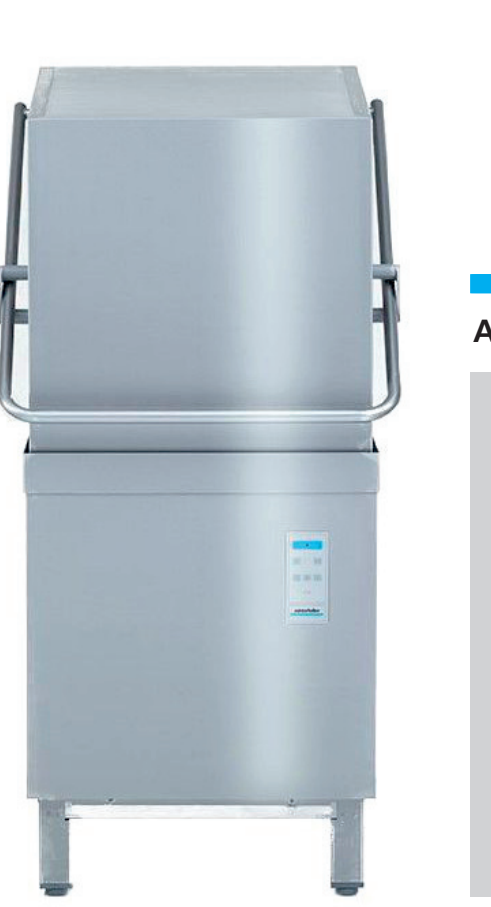

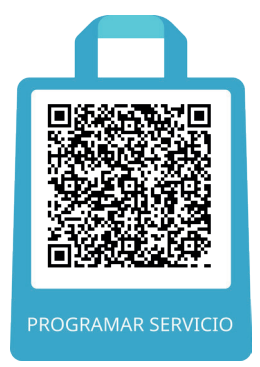

Winterhalter Gastronom GmbH (1) 3819272 info@winterhalter.co  $\frac{1}{2}$ www.winterhalter.co **Winterhalter Andina SAS** Calle 98 A 58 - 31, Bogotá

### **Antes de encender**

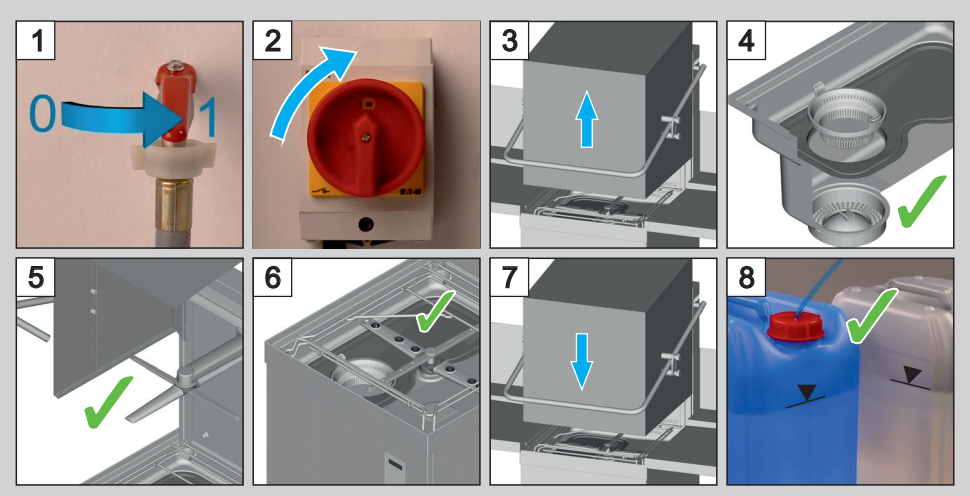

## **Encender**

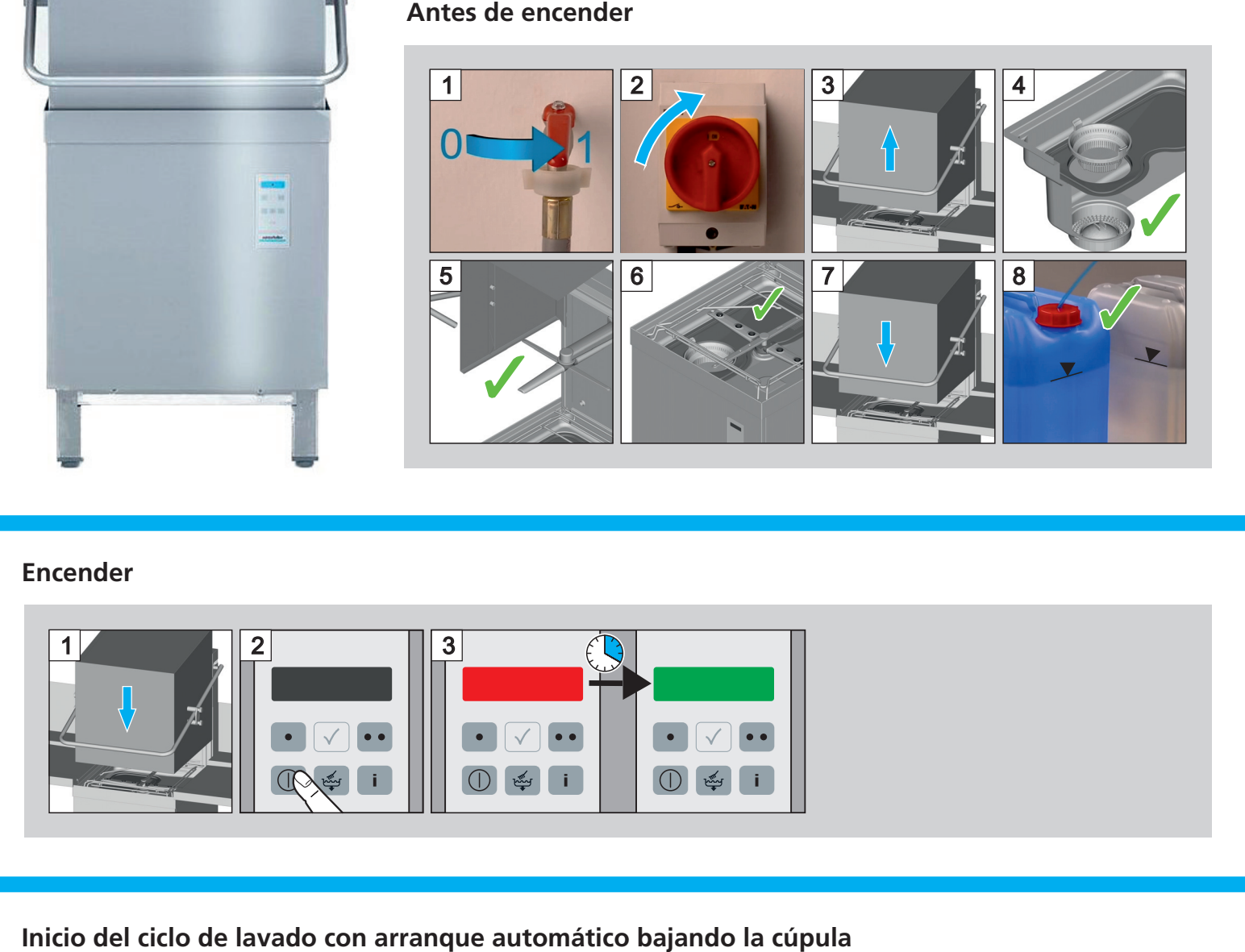

Inicio del ciclo de lavado con arranque automático bajando la cúpula

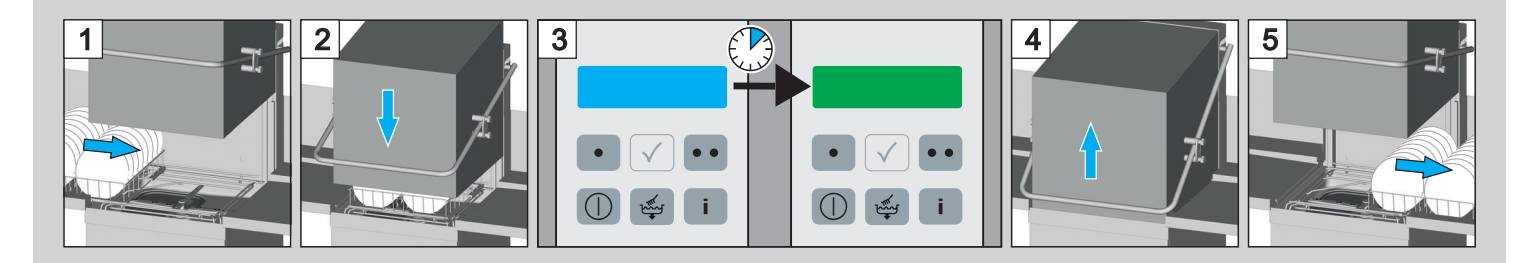

### **Switching OFF + Cleaning Apagado y Limpieza**

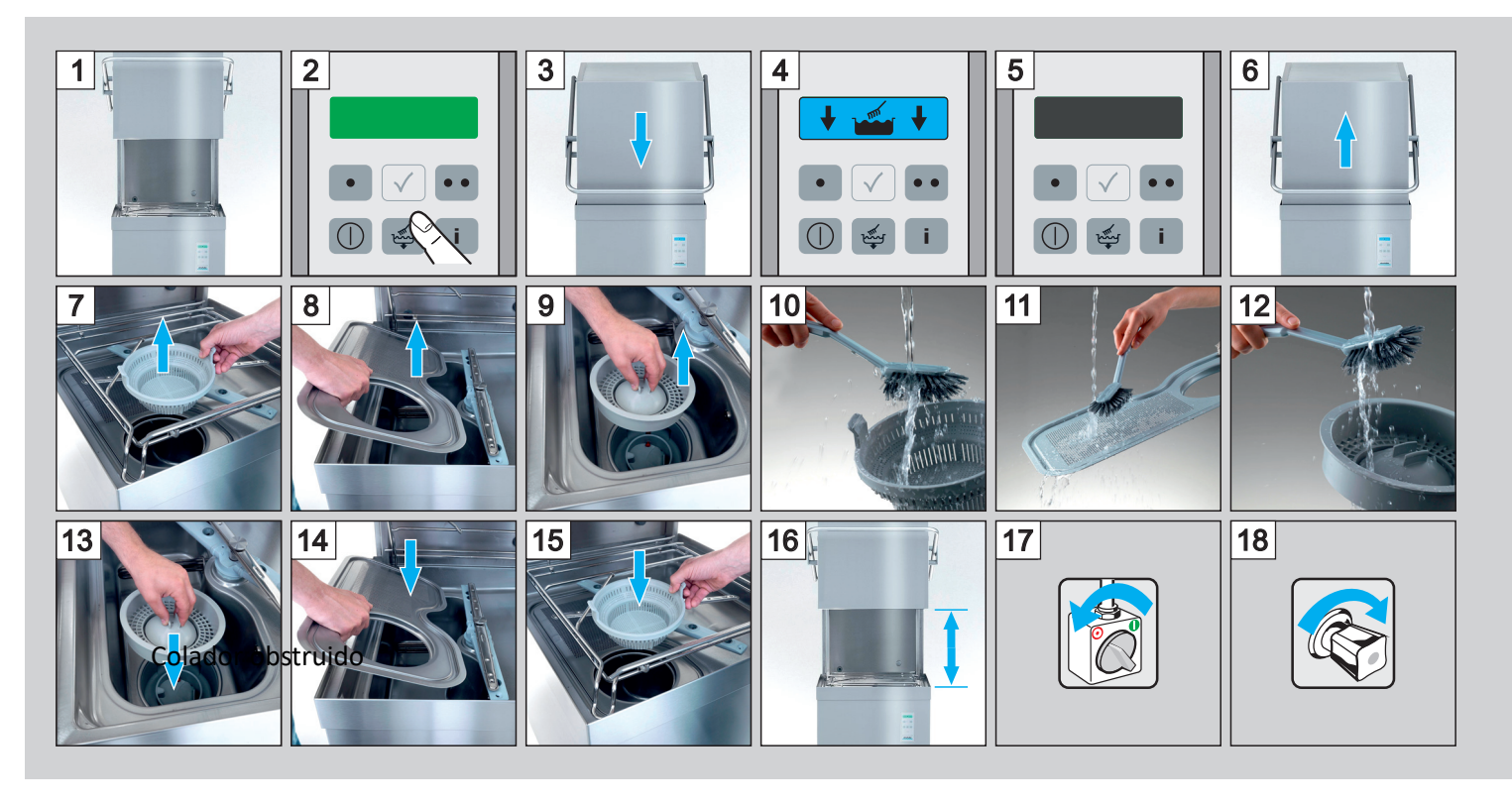

## **Changing the containers Cambiar los contenedores**

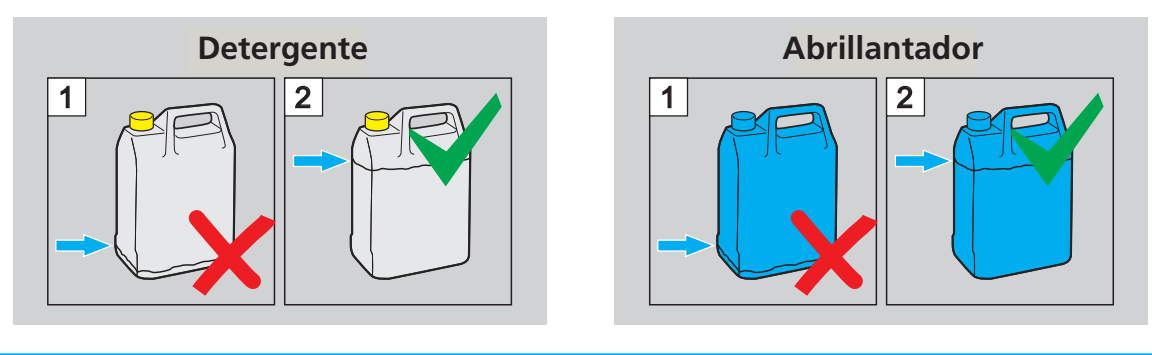

**Malfunctions Posibles errores y mal funcionamiento**

Pictogram Meaning Possible causa Possible causa Posible Causa Posible Causa Posible Causa Posible Causa Solució<br>Possible causa causa de la causa Solución Solución Solución Solución Solución Solución Solución Solución Soluc contáctate con servicio técnico escaneando el siguiente código:

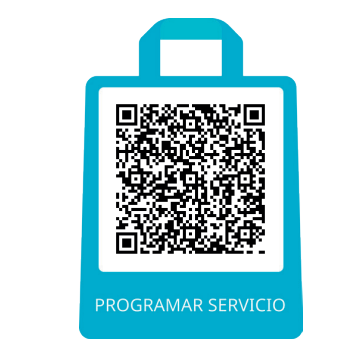

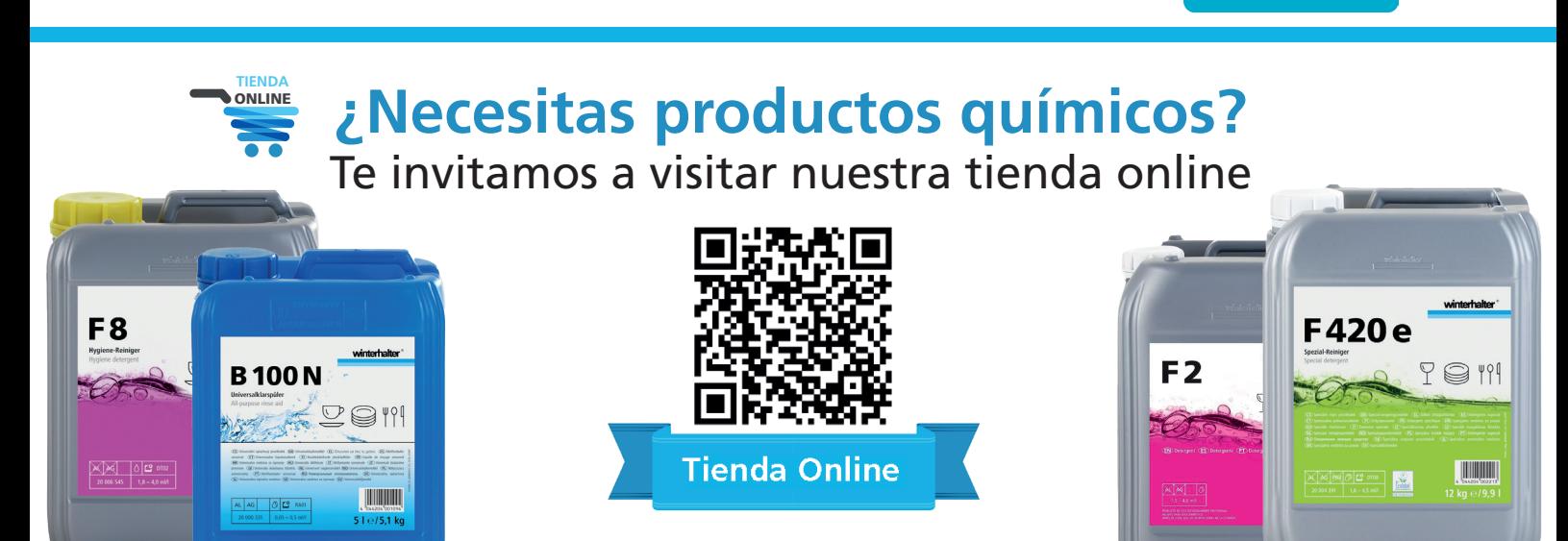